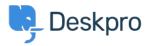

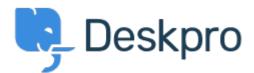

<u>Feature Request</u> > <u>SLA Filters: set a default view</u> < انتقادات و بیشنهادات < <u>Help Center</u> SLA Filters: set a default view Collecting Feedback

Marion Abramo • Forum name: #Feature Request •

We would like the SLA views to hold a default of being grouped by department, is it possible :to add this to the Filters available for the SLAs

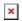